$1/1 \stackrel{\sim}{\sim}$ ジ

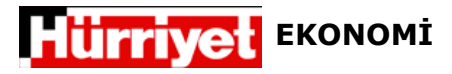

13 Kasım 2012

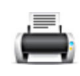

## Ekonomi Bakanlığı'ndan Çin çıkarması

EKONOMİ Bakanlığı, Çin'den yatırım çekmek amacıyla Pekin'e çıkarma yaptı.

Türkiye'ye yatırımda ağır kalan Çinli işadamlarının dikkatini çekmeyi amaçlayan Bakanlık yetkilileri, Pekin'de düzenledikleri seminerde yatırım olanaklarını anlattı. Yeni Yatırım teşvik sistemini açıklayan Genel Müdür Yardımcısı Dr. Mehmet Yurdal Şahin, salonu dolduran yüzden fazla işadamı ve şirket temsilcisini Türkiye'de yatırıma çağırdı. Türkiye'nin büyüme hızında Çin'den geri kalmadığını ifade eden Şahin, katılımcılara fırsatları kaçırmayın mesajı verdi. Bakanlık Uzmanı Özlem Nudralı'nın akıcı bir Çince'yle şirketlere hitap etmesi ise, salonda önce şaşkınlık sonra alkışla karşılandı.

## DIŞ YATIRIMLARI YARIM TRİLYON DOLAR

Çinli şirketler, yurtdışı yatırımlarını özellikle son 10 yılda hızla artırdı. 2002-2011 döneminde yılda ortalama yüzde 40 büyüyen dış yatırım hızı, toplam doğrudan yatırım stokunu geçen yıl itibariyle 425 milyar dolara taşıdı. Yurtdışında sadece geçen yıl 74 milyar dolarlık doğrudan yatırım yapan Çinli şirketlerin bir kaç sene içinde yıllık 100 milyar dolar eşiğini aşması bekleniyor.

## TÜRKİYE'YE KOMİK PAY

Türkiye ise, Çin'in son 10 senede 27 kat artırdığı dış yatırımlarından çok az pay aldı. Yüz milyarlarca dolarlık yatırım pastasından Türkiye'ye düşen dilim 7 milyon dolarda kaldı.